$J$ ava $EE$ the p $DF$ 

https://www.100test.com/kao\_ti2020/144/2021\_2022\_\_E4\_BD\_BF\_ E7\_94\_A8\_E6\_8A\_80\_E5\_c104\_144792.htm PRO JAVA EE 5 Performance Management and Optimization Steven Haines JAVA Java EE(Java

象一个汽车修理工人:你告诉修理工人发动机有声音,他就会

**JAVAEE** 

**JAVAEE** 

 $\qquad \qquad ) \qquad \qquad :---$ 务器崩溃 ----性能下降 ----一个看起来好像无法结束的死循环

outofmemoryError(

out-of-memory extending to the control out-of-memory

 $JVM$ ,

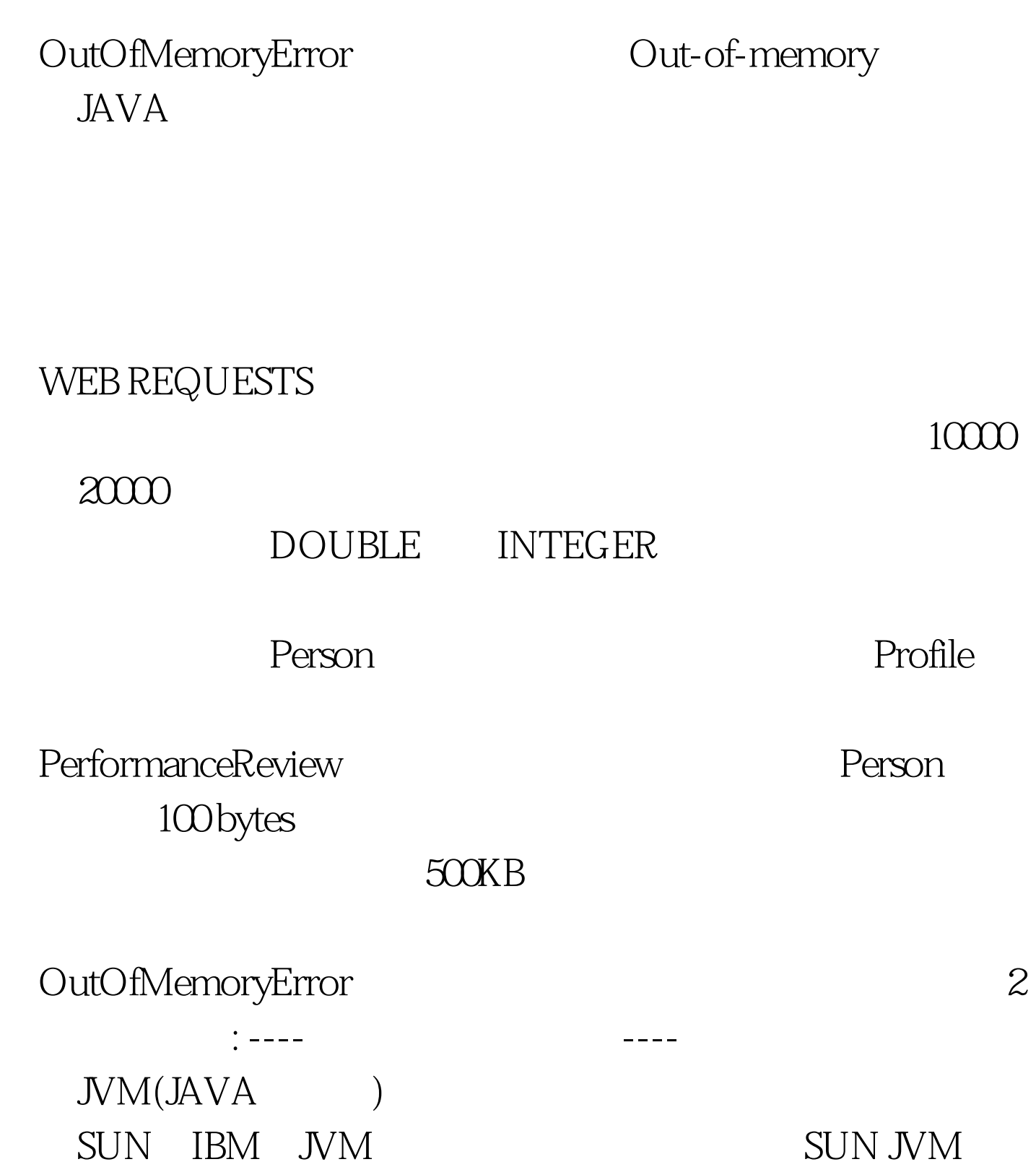

## SUN JVM

SUN JVM : 1 (Young generation) EDEN 2 (the From space and the To space) 2  $\qquad \qquad$  (Old generation) 3  $\qquad \qquad$  (Permanent generation) 1 SUN eden to the edge of the edge of the edge of the edge of the edge of the edge of the edge of the edge of the edge of the edge of the edge of the edge of the edge of the edge of the edge of the edge of the edge of the edge o 就把所有在EDEN中的对象扫描一次,把所有有效的对象拷贝 eden and the set of the set of the set of the set of the set of the set of the set of the set of the set of the set of the set of the set of the set of the set of the set of the set of the set of the set of the set of the  $\rm EDEN$  $\epsilon$ ) and  $\lambda$ (minor collection) (copy collection) (stop-the-world collection) (mark-and-sweep collection)  $2<sub>3</sub>$  3 EDEN 3  $\pm$  to the contract of the EDEN  $\pm$  $\overline{4}$ 

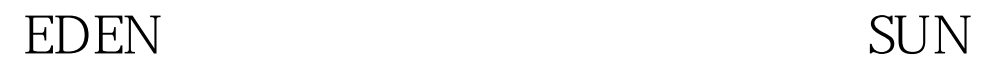

 $JAYA$ 

 $\text{SUM}$ 

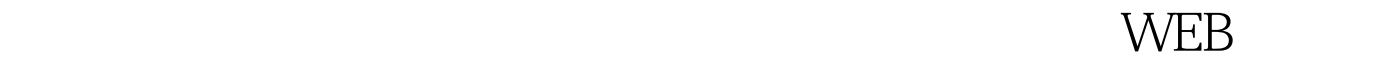

 $\Xi$ 

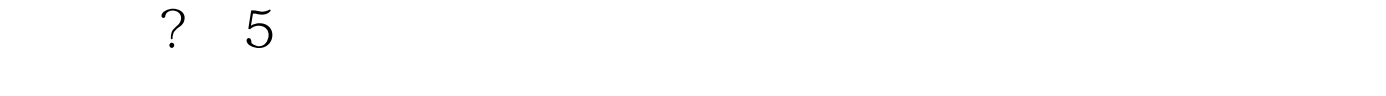

 $API$ 

显示了那些潜在可能造成泄漏的对象:主收集器收集后遗留下

圾收集器在处理老一代中的运行:每次垃圾收集器大幅度收集

 $\overline{?}$ 

 $JVM$ 

 $\text{SUM}$ 

 $5%$ 

 $: 100Test$ www.100test.com